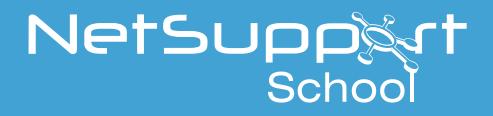

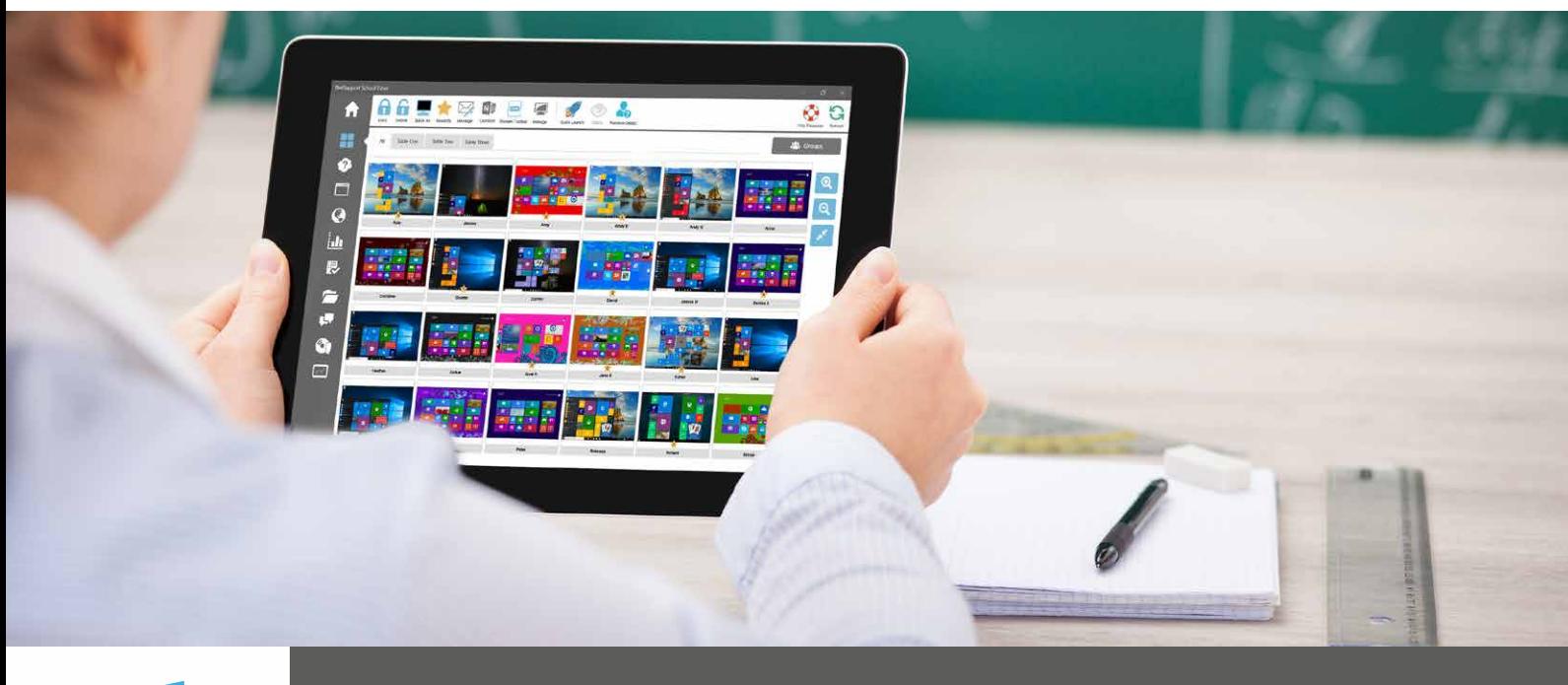

## Tutor App for Windows 10

Provided as an addition to the traditional desktop Tutor for Windows, the native Tutor App is designed for installation on Windows tablets and touch-enabled desktops. In addition to all the expected core classroom features, the Tutor app also gives particular focus to the integration of key Windows 10 & Office 365 educational services.

## Key Features:

 $\bullet$ 

**2** Transfer files: Transfer documents and resources, including directly from local or cloud-based OneDrive files, to all or selected students ⊘

**Journals:** Digital Student Journals allow the teacher to copy key lesson content into and work with OneNote Class Notebooks

- **Voice Control:** Execute NetSupport School features using Cortana voice commands
- **Support for Microsoft Surface Dial:** Display a radial menu of NetSupport School features for quick execution of common tasks  $\bullet$

**Power Management:** Power on or off, log in/log out or reboot classroom computers

- **Lesson Objectives:** Present lesson objectives and expected outcomes to student devices
- **Student Register:** Gather an attendance register of connected students in the class
- **Monitoring:** Monitor student screen thumbnails in real-time

**Internet Monitoring:** Monitor and restrict internet use of connected students

- **Application Monitoring: Monitor and control application use** (desktop and store) of connected students
- **Launch Apps/URLS:** The teacher can remotely launch a selected website or application on connected student devices
- **USB Management:** Prevent data being copied to or from USB storage and CDR/DVD devices
- **Lock and Blank Screen:** The teacher can lock and blank students' screens while presenting, ensuring student focus
- **Chat/Message:** The teacher can chat and send messages to the class
- **Help Requests:** The teacher can monitor help requests sent by the students
- **Progress:** Measure progress including the unique Question and Answer module, peer and individual assessment and surveys.
- **Virtual Whiteboard:** The virtual whiteboard supported by a wealth of drawing tools allows for improved collaboration within the classroom
- **Plus much more**